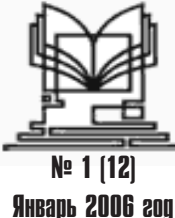

# MHHOBALIMM B HAYKE M O6PA30BAHMM Телеграф отраслевого фонда алгоритмов и программ\*

Издание Московской финансово юридической академии, ФГНУ Госидарственный координационный центо информационных технологий. Российского Университета инноваций

# **VIIK 004.85**

## $5548**$

Царев Р.Ю., Кулигин Н.Н. Система многоатрибутивного выбора компонент мультиверсионного программного обеспечения с оптимальной избыточностью (программная система «MVP ver.1.0») / Красноярский государственный технический университет

Тип ЭВМ: Intel Pentium II; тип и версия  $OC$  Windows

Система многоатрибутивного выбора компонент мультиверсионного программного обеспечения с оптимальной избыточностью «MVP ver.1.0» позволяет формировать высоконадежные отказоустойчивые программные системы на основе множества доступных и потенциально возможных программных модулей. Алгоритмический аппарат, на котором построена программная система «МVP ver.1.0», лает возможность определить оптимальный объем вводимой программной избыточности проектируемого программного обеспечения, а также служит инструментом при принятии решений о допустимости использования определенных программных компонент и их оптимальном сочетании. Программная система многоатрибутивного выбора компонент мультиверсионного программного обеспечения с оптимальной избыточностью в значительной мере облегчает решение задачи многоатрибутивного принятия решений и автоматизирует процесс выбора элементов будущей системы. Программная система «MVP ver.1.0» может служить инструментом для проектировщиков и разработчиков мультиверсионного программного обеспечения.

#### УДК 168.522(075.8) 5549

#### Князева О.Р. Авторский курс лекций «Культурология»

Тип ЭВМ: Celeron; тип и версия ОС: Windows \*

Данное учебное пособие является авторским курсом, разработанным в ходе подготовки к написанию докторской диссертации по культурологии на тему «Интегративная методология в преподавании гуманитарных и естественнонаучных дисциплин в Вузах на базе информационных технологий». Пособие представляет собой выполненный в форме семи презентаций полный

никл лекций по предметному курсу. разработанных автором на основе «Обязательного минимума содержания основной образовательной программы «Культурология» для Вузов негуманитарного профиля. Структура презентаций состоит: из оформленного с помошью мультимелийных технологий теоретического материала по курсу «Культурология», находящемуся на стыке нескольких наук, таких как: история, психология, педагогика, информатика, биология, физика и др.; словаря, включающего основные культурологические понятия и специальных заланий лля проверки усвоения материала. Пособие предназначено для студентов Вузов, аспирантов, педагогических работников.

### УДК 621.394.343, 621.391, 514.743.4 5550

Красницкий И.Г., Пономарев Д.Ю. Программно-вычислительный комплекс пля анализа вероятностно-временных характеристик сетей интегрального обслуживания

Тип ЭВМ: Pentium IV; тип и версия ОС: Windows XP

Разработанная программа опрелеляет вероятностно-временные характеристи-

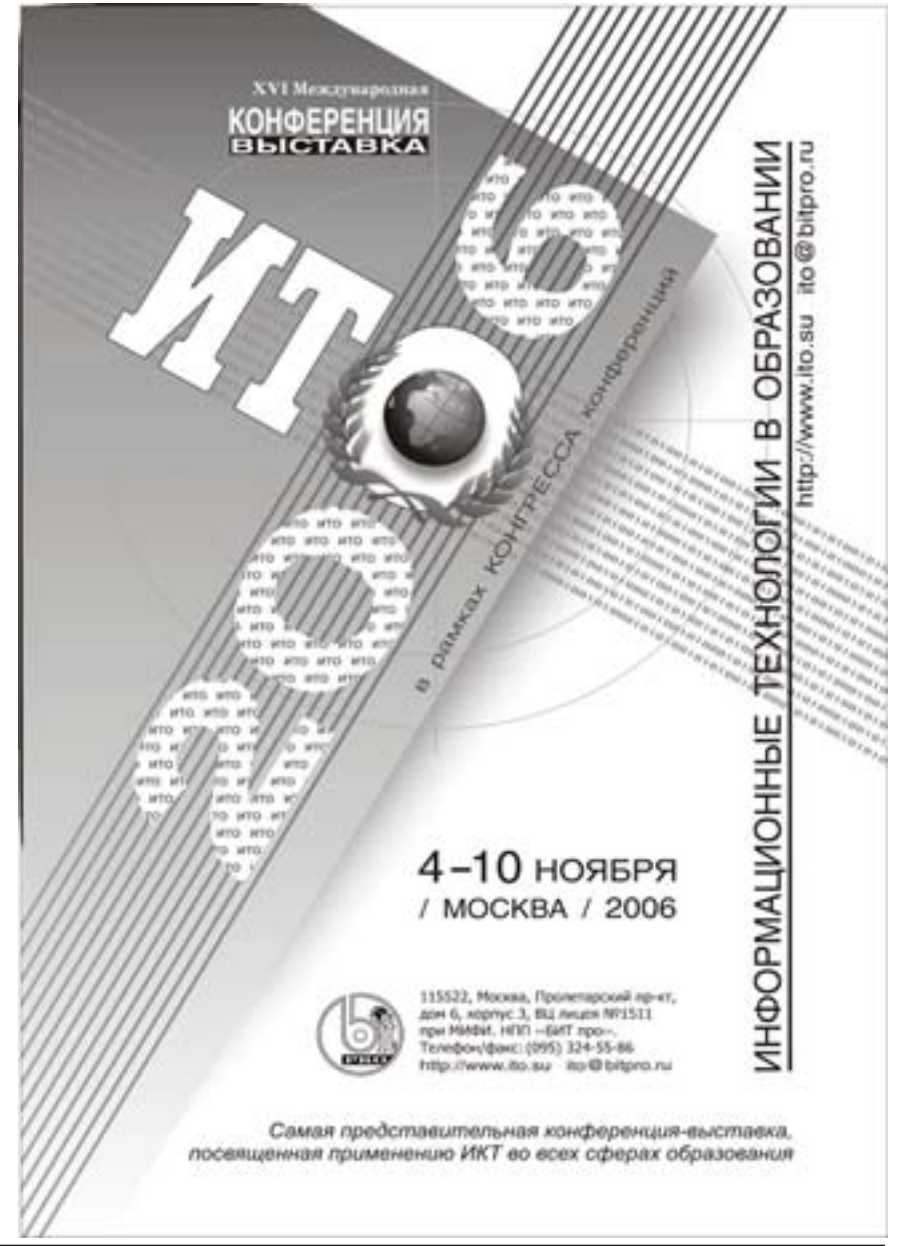

\*Пазета результатов регистрации на правах научной публикации программного и информационного обеспечения образовательного назначения<br>\*\*) Номер регистрации в отраслевом фонде алгоритмов и программ

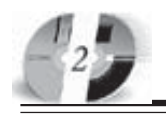

### **WWW.OFAP.RU** GAZETA@OFAP.RU (495) (234-6-55

ки сетей интегрального обслуживания тензорным методом, методика расчета использует контурный метод анализа сетей. Область применения: образовательные учреждения по специальностям направления «Телекоммуникации», компании, занимающиеся разработкой и внедрением современного телекоммуникационного оборудования. Ограничения: персональная ЭВМ, исследуемая сеть состоит из не более 900 узлов. Распространение на компактлисках.

#### УПК 174.395 5551

Прыгов Д.Д., Каминская Н.Д. Электронное учебное пособие «Этикет и протокол делового общения»

Тип ЭВМ: IBM PC: тип и версия ОС: Windows

Учебное пособие содержит материал (по 19-ти темам) о совершенствовании делового общения на базе прогрессивных научно и практически разработанных технологий достижения делового успеха, заложенных в этикете и протоколе делового общения. Серьезное внимание уделяется вопросам нейтрализании природной человеческой агрессивности, введения делового человека в творческое состояние, учитывая его

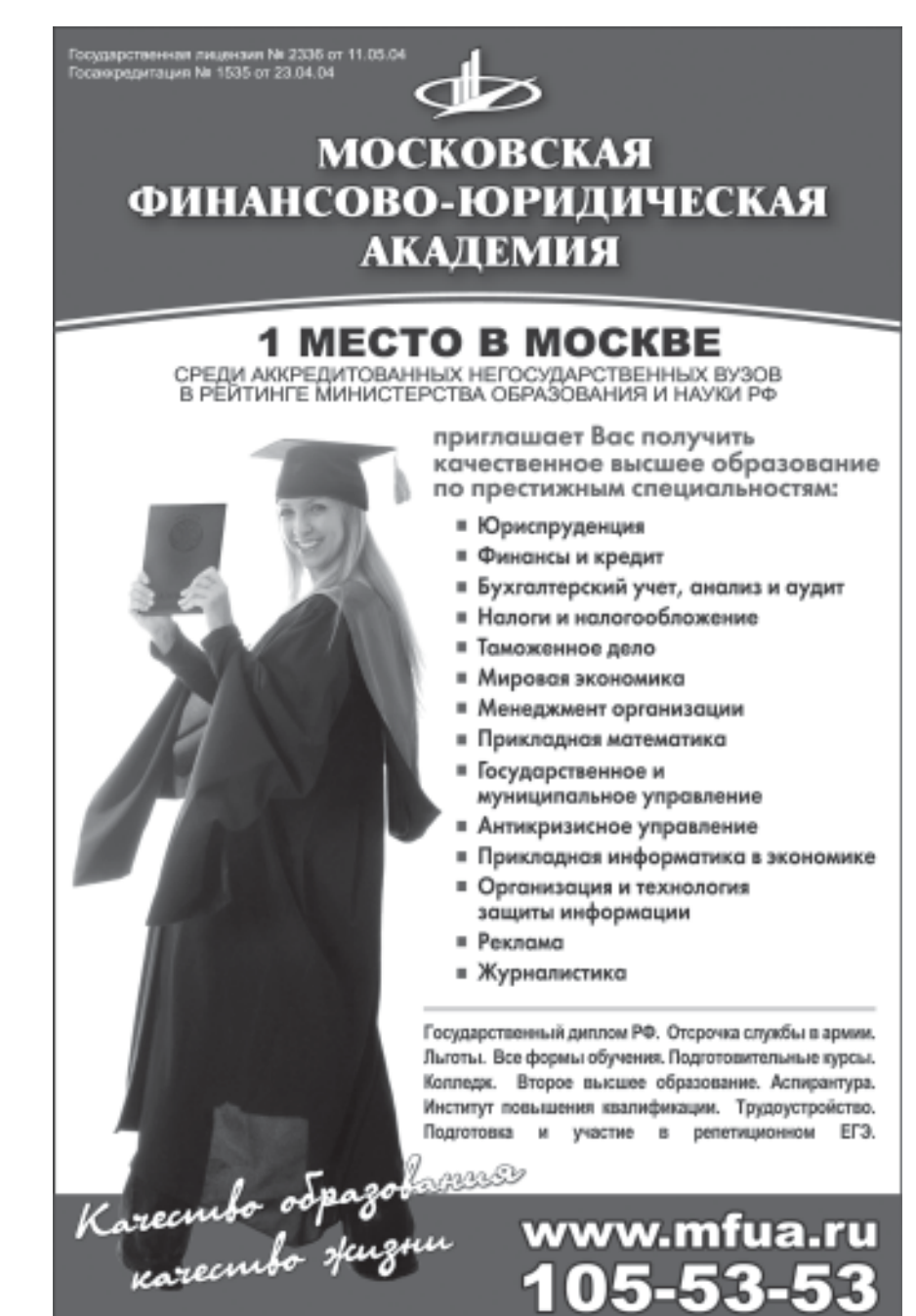

# www.mfua.ru 05-53-5

психологический тип и уровень Деловой культуры. Рассматриваются также вопросы имиджа делового человека, целенаправленности делового поведения, в том числе, служебного, этикета первых деловых контактов, протокола деловой переписки, деловых переговоров, презентации, этикета и протокола деловых приемов, национальных особенностей делового этикета. Все темы, и в целом, Пособие содержат выводы. Есть вспомогательный методический материал, содействующий эффективному овлалению проблематикой. Пособие снабжено 215 тестами и 114 вопросами для самопроверки, а также указателями литературы по темам и общим списком рекомендованной литературы.

#### УДК 624.01.001.02 (075.8) 5552

Круглая Н.В. Определение геометрических параметров кружально-сетчатого свода (SVOD) / Южно-Российский государственный технический университет (Новочеркасский политехнический институт)

Тип ЭВМ: IBM PC; тип и версия ОС: Windows 98

Программа «Определение геометрических параметров кружально-сетчатого свода» («SVOD») предназначена для автоматизированного определения геометрических параметров укороченных косяков кружально-сетчатого свода, может применяться для выполнения научно-исследовательской работы, а также в учебном процессе. В начальном этапе от пользователя требуется ввести следующие параметры: радиус свода, толщину косяка, центральный угол свола, угол межлу направлением косяка и образующей свода, количество шагов сетки по длине свода. В промежуточном этапе расчета выводятся угол между косяками, шаг сетки свода по образующей, эксцентриситет продольных сил набегающих косяков, угол поворота косяка Цольбау по отношению к центрированной сетке, расстояние между узлами опорной сетки. В качестве результатов расчета выводятся численные значения длин косяков примыкающих к линии ребра: ллина по оси, по нижней и верхней граням укороченных косяков для центрированной сетки и сетки Цольбау, угол примыкания косяка клинии ребра.

### VIIK 004+659.1:371.67

5553

Захарова О.А. Компьютерный практикум по выполнению курсовой рабо-

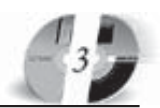

#### ты «Информационные технологии в

**рекламе»** / Донской государственный

технический университет Тип ЭВМ: IBM PC; тип и версия ОС: Windows XP

Компьютерный практикум предназначен для формирования навыков использования информационных технологий в разработке рекламных документов. На примере использования Microsoft Office предоставляется вариант рекламного набора документов, включающих: коммерческое предложение, прайслист, опросный лист, базу данных из нескольких таблиц, запроса, отчета и презентании.

УДК 004.652.4

#### 5554

#### Кривошапов И.В. Двустороннее преобразование базы данных MySQL в XML-документ

Тип ЭВМ: Intel Pentium II; тип и версия ОС: любая (требуется интерпретатор языка РНР)

Комплект программ предназначен для автоматического преобразования данных СУБД MySQL в XML-документ с возможностью обратного преобразования. Полученный XML-документ передается на сторону клиента по протоколу НТТР. Для работы требуется веб-сервер (Apache) и интерпретатор языка PHP с поддержкой XML и MySQL. Комплект программ может применяться в системах дистанционного обучения и других приложениях, использующих веб-технологии и требующих обмен информацией с СУБД MySQL в формате XML.

### **YIIK 623.52** 5555

Павлов А.П. Программа численного решения основной задачи внутренней баллистики реактивной системы

1050LongerN

### ЗАОЧНЫЙ КОЛЛЕДЖ МОСКОВСКОЙ ФИНАНСОВО-**ЮРИДИЧЕСКОЙ АКАДЕМИИ**

приглашает на обучение по престижным специальностям:

- Менеджмент - Экономика.
- Правоведение
- Финансы
- бухгалтерский учет и контроль Программное обеспечение ЭВМ и АСО

Государственный диплом о среднем<br>профессиональном образовании. Индивидуальные программы.

метро: "Бибирево' ул. Плещеева, д. 16а

105-53-53, 902-32-88 http://www.mfua.ru, e-mail: pk@rui.ru

### **O3BE PC v.1.2.2**

Тип ЭВМ: IBM PC; тип и версия ОС: Windows 98/2000

Программа предназначена для моделирования рабочего процесса в реактивном двигателе на твердом топливе. В программе реализована прямая основная задача, когда заданы характеристики камеры сгорания, воспламенителя, основного заряда, сопла и требуется рассчитать изменение параметров, описывающих процесс. Четыре режима счета позволяют имитировать работу двигателя без вспышки заряда, со вспышкой заряда по одному из двух критериев и с обязательным выполнением обоих критериев. Результаты представляются в табличном виде. Имеется возможность построения графиков, как отдельных параметров, так и любых их комбинаций. Программа может использоваться в учебном процессе и в практических разработках. Кроме исполняемых файлов самой программы необходимо наличие стандартных динамических математических и графических библиотек Matlab 6.5 (общий объем около 24 Мбайт). Предусмотрена настройка на рабочие папки пользователей при работе в локальной сети.

#### УДК 336.12 5556

исции от 23.000 серии V 153

Дементьев А.П., Ананенко А.А., Спицына И.Н., Лунина Т.А., Макогон В.Д. Информационно-аналитическая система (ИАС) «Бюджетирование прямых затрат» / Сибирский государственный университет путей сообщения

Тип ЭВМ: Pentium IV; тип и версия ОС: Windows 2000/XP

Назначение (ИАС) «Бюджетирование прямых затрат пунктов подготовки вагонов (ПТО)» - расчёт фактических трудозатрат на подготовку вагонов, конт-

роль нал расхопом и наличием запасных частей, расчёт коэффициента интенсивности труда (КТИ) по смене ИАС позволяет в режиме реального времени определять: информанионные потоки ПТО в части постоянной, оперативной и

### **ВНИМАНИЕ РЕКЛАМОДАТЕЛЕЙ** Размер оплаты печатной продукции

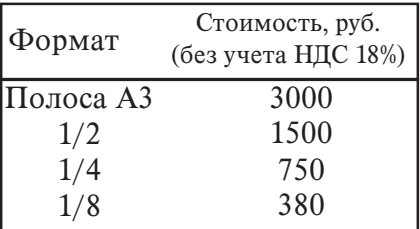

текущей информации для обеспечение контроля за расходом и наличием запасных частей ПТО вагонных депо по всем наименованиям, каждому вагону, работнику, смене и т.д., с разделением запасных частей на новые и старогодные; фактическую и нормативную трудоёмкости выполненных в ПТО работ; фактическое количество работников по смене, в ПТО, депо, отделении дороги, по дороге за каждую смену; фактические объёмные показатели работы ПТО по каждой смене, ПТО, депо, отделению дороги, дороге; рассчитывать коэффициент интенсивности (КИТ) для распределения суммарной премии работников. Программа ИАС, реализующая интерфейс пользователя, функции поддержки и управления базой данных, может быть адаптирована к ПТО вагонов на сети железных дорог ОАО «PЖП».

#### УДК 330

#### 5557

Печерская Э.П., Абросимов А.Г., Погорелова Е.В., Борисов В.В., Зарова Е.В., Фарафонов В.А. Каталог мультимедийных обучающих систем и электронных учебников СГЭУ / Самарский государственный экономический университет

Тип ЭВМ: IBM PC; тип и версия ОС: Windows<sup>\*</sup>

Каталог мультимелийных обучающих систем и электронных учебников СГЭУ создан на основе исследований по Tomological Richards Residents of the Construction of the Construction of the Construction of the Construction анализу социально-пелагогических аспектов разработки мультимедийных обучающих систем и электронных учебников для подготовки управленческих Включает рял

информанион-

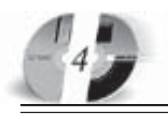

ных ресурсов, мультимедийных электронных учебников, обучающих систем и комплексов, разработанных в НМЦИТ СГЭУ совместно с кафедрами Вуза. Представленные работы активно используются в учебном процессе, что является показателем их актуальности и своевременности. Он является вспомогательным информационным ресурсом и предназначен для студентов, преподавателей и руководителей высших учебных заведений, а также для организаций, заинтересованных в повышении квалификации своих сотрудников в области экономики и управления. Для представленных в каталоге разработок характерны - мультимедиа и гипертекст, навигация и интерактивность, сетевое общение, обширный теоретический материал, практика, тестирование, а также использование через Internet и Intranet

УДК 303.094.(2,4,5), 303.093.7, 57.087, 654.02

5558

Тарасова Е.Г. Программы оценки и анализа в системах принятия решений FRisk v.1.5.

Тип ЭВМ: IBM PC; тип и версия ОС: FreeBSD v.4.10

Программы являются компонентами

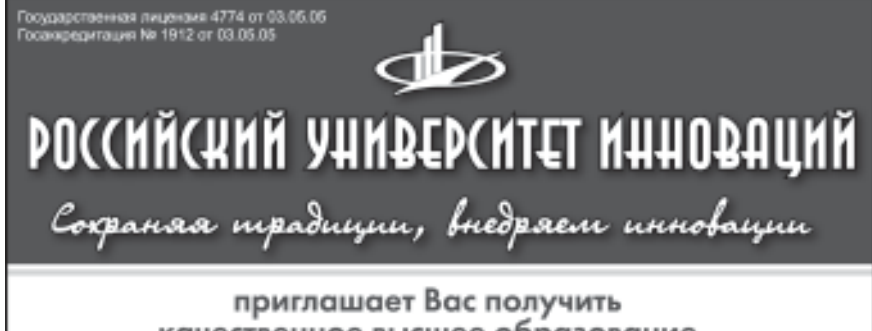

качественное высшее образование по престижным специальностям:

- Государственное и муниципальное управление
- Экономика и управление на предприятии
- Прикладная информатика в экономике
- Бухгалтерский учет, анализ и аудит
- Перевод и переводоведение
- Менеджмент организации
- Финансы и кредит
- Юриспруденция
- Политология
- Психология
- Реклама
- Дизайн

Государственный диплом РФ. Отсрочка службы в армии. Льготы. Все формы обучения. Трудоустройство. Подготовительные курсы. Колледж. Второе высшее образование. Аспирантура. Институт повышения квалификации. Подготовка и участие в репетиционном ЕГЭ.

ТРУДОУСТРОЙСТВО ВЫПУСКНИКОВ ГАРАНТИРОВАНО

# 105-53-53 www.rui.ru

### WWW.OFAP.RU GAZETA@OFAP.RU (495) (234-6-55

**ВНИМАНИЕ РЕКЛАМОДАТЕЛЕЙ** Размер оплаты печатной продукции

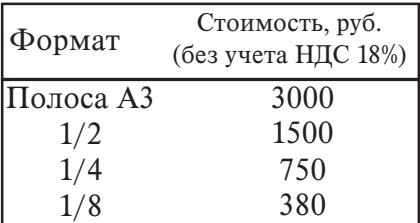

систем принятия решений в области микробиологических заболеваний, анализа трафика, неврологических заболеваний. Реализованы на основе алгоритмов с использованием эвристического метола функций риска лля анализа и оценки ситуаций, определенных экспертами исследуемой области. Эксплуатация представленных программных средств напрямую зависит от объема и вила прелложенных экспертами ланных лля анализа. В холе проволимых автором исследовательских экспериментов, использовались следующие аппаратные средства: Celeron 500, RAM 256Mb, HDD SCSI 2\*18Gb. Возможно использо-**PAULO P CATH** 

УДК 372.851 5559

Дмитриева Н.В. Экспериментальная

### программа для начальной школы «Математика и конструирование»

Тип ЭВМ: Pentium 166; тип и версия ОС: Windows<sup>3</sup>

Метопическое пособие представляет собой систематизированные материалы по реализации авторской экспериментальной программы «Математика и конструирование». Методическое пособие создано с целью оказания методической помощи учителям начальных классов, реализующим предлагаемую программу. В пособии дано теоретическое обоснование дополнительного образования в условиях естественно-технической гимназии, представлены программа курса и поурочное планирование с 1 по 4 класс. Кроме того, в блоке приложений даются: структура урока «Математика и конструирование», справочный материал для бесед, рекомендации для родителей и обучающихся по курсу «Математика и конструирование», список литературы.

УДК 373.23 5560

Игнатьева Н.М. Организация предметно-развивающей среды в группах раннего возраста

Тип ЭВМ: Intel Pentium II; тип и версия OC: Windows \*

Предлагаемое методическое пособие предназначено для заведующих, старших воспитателей, воспитателей дошкольных образовательных учреждений, занимающимся созданием предметноразвивающей среды в группах раннего возраста. Пособие может быть использовано для преподавателей и студентов педагогических училищ по специальности «Дошкольная педагогика».

### **VIIK 3713**

5561

### Вербилова И.В. Учебно-методическое пособие «Методика обучения работников общеобразовательных учреждений основам компьютерных информационных технологий»

Тип ЭВМ: Intel Pentium II; тип и версия  $OC:$  Windows<sup>3</sup>

Предлагаемое учебно-методическое пособие предназначено для обучения основам компьютерным информационным технологиям педагогических работников общеобразовательных учрежлений в своей профессиональной леятельности, не связанных с использованием персонального компьютера. Основой предлагаемой методики являются положения, учитывающие особенности взрослой учительской аудитории. Учебно-методическое пособие содержит краткие теоретические сведения по каждой теме, ознакомительные упражнения и задания для самостоятельной работы, как для начинающих, так и владеющих начальными навыками. В приложении к пособию приведен краткий перечень действий, содержащий правила выполнения самых распространенных действий.

### УПК 37.048.45

5562

### Красношлыкова О.Г., Малова З.А., Оксем М.В. Предпрофильная подготовка и организация профильного обучения: проблемы и перспективы реализании

Тип ЭВМ: Pentium IV; тип и версия ОС: Windows XP

В пособии преплагается ознакомиться с опытом и некоторыми итогами работы по организации деятельности образовательных учреждений с детьми, родителями по осуществлению выбора профиля обучения, с педагогами по их подготовке к работе в предпрофильных и профильных классах, разработке программ, учебных планов и т.д. Представленный опыт позволит образователь-

# ИННОВАЦИИ В НАУКЕ И ОБРАЗОВАНИИ N((2) AHBAPL 2006 FOA

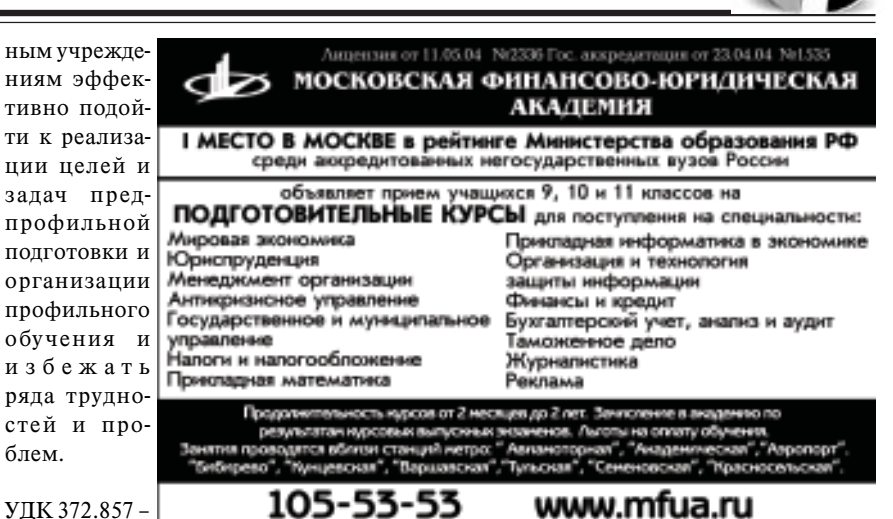

УДК 372.857- $581.5(1)$ 5563

блем.

Броздецкий В.С. Электронный гербарий «Растения Кемеровской области» Тип ЭВМ: IBM PC; тип и версия ОС: Windows<sup>\*</sup>

Цифровой гербарий содержит авторские фотографии 60 растений, относящихся к 18 семействам. Представлены как распространенные растения, так и растения, занесенные в Красную Книгу. Кроме этого, имеются фотографии. иллюстрирующие развитие бесхлорофильного растения, развитие растений в разных условиях в разное время года. К гербарию прилагается материал, помогающий в описании растений, правила написания формул и диаграмм. Гербарий может использоваться автономно или размещен в Интернет. Для автономной работы подготовлена специальная программа-оболочка.

### VIIK 37011 33

5564

### Безрученкова О.А. Программа дополнительного образования «От сказки к звездам»

Тип ЭВМ: Intel Pentium II; тип и версия OC: Windows \*, MS Word 2000

Предлагаемая программа имеет художественно-эстетическое направление. Срок реализации программы 4 года (864 часа). Рассчитана на детей в возрасте от 7 до 15 лет. В результате обучения дети могут приобрести умения работать с различными материалами, использовать разнообразные приемы и техники. Работа по программе «От сказки - к звездам» помогает детям реализовать свои ощущения и чувства в творческой деятельности. В центре внимания программы такие серьезные вопросы, как проблема интеграции искусств. психологии восприятия искусства, психологии творчества. Программа построена на богатом материале, который позволяет говорить не только об обучении, но и о развитии детей. Программа будет востребована и сможет оказать помощь педагогам художественного направления учреждений дополнительного образования.

#### **YIIK 372.857**

5565

#### Полбин Г.В. Обучающая программа по фитодизайну «Phytodesign»

Тип ЭВМ: Intel Celeron; тип и версия  $OC:$  Windows  $*$ 

Обучающая программа по фитодизайну содержит учебную информацию в виде уроков-презентаций, разработанных в среде MS Power Point. Промежуточный (поурочный) и итоговый контроль осуществляется посредством авторской системы развивающего тестирования в программе Assistent, бесплатная версия которой поставляется вместе с основной программой. Олним из обучающе-развиващих компонентов программы Phytodesign является тематические кроссворды с реализованной возможностью интерактивной подсказки слов и понятий. Тщательно продуманная система уроков приведена в соответствие с авторской программой курса предпрофильной подготовки «Фитодизайн интерьеров». Trongoone Reprinting Manufacture of the Assessment Все компоненты программы - 3 TO DEEP запускаются из обшей оболочки, разработанной TO OPTIMIZE OF THE ORIGINAL Multimedia Builder.

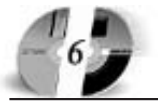

### **WWW.OFAP.RU** GAZETA@OFAP.RU (495) (234-6-55

### УПК 37.011.32

### 5566 Долбин Г.В. Программа курса предпрофильной подготовки «Фитодизайн интерьера»

Тип ЭВМ: Intel Celeron; тип и версия OC: Windows \*

Методическое пособие представляет собой систематизированные материалы по реализации авторской программы курса предпрофильной подготовки «Фитодизайн интерьера». Пособие созлано с нелью оказания метолической помощи педагогам, реализующим предлагаемую программу.

# УПК 681.31

5567

### Черевко А.И., Музыка М.М. Схемотехническая модель автономного инвертора на базе ТВМП на 9 пар СКЛ

Тип ЭВМ: Intel Pentium II; тип и версия OC: Windows 2000

Схемотехническая модель автономного инвертора с 9-ю парами силовых ключей, построенного на базе трансформатора с вращающимся магнитным полем, предназначена для исследования установившихся и переходных режимов инверторов нового класса при различных параметрах нагрузочных сопротив-

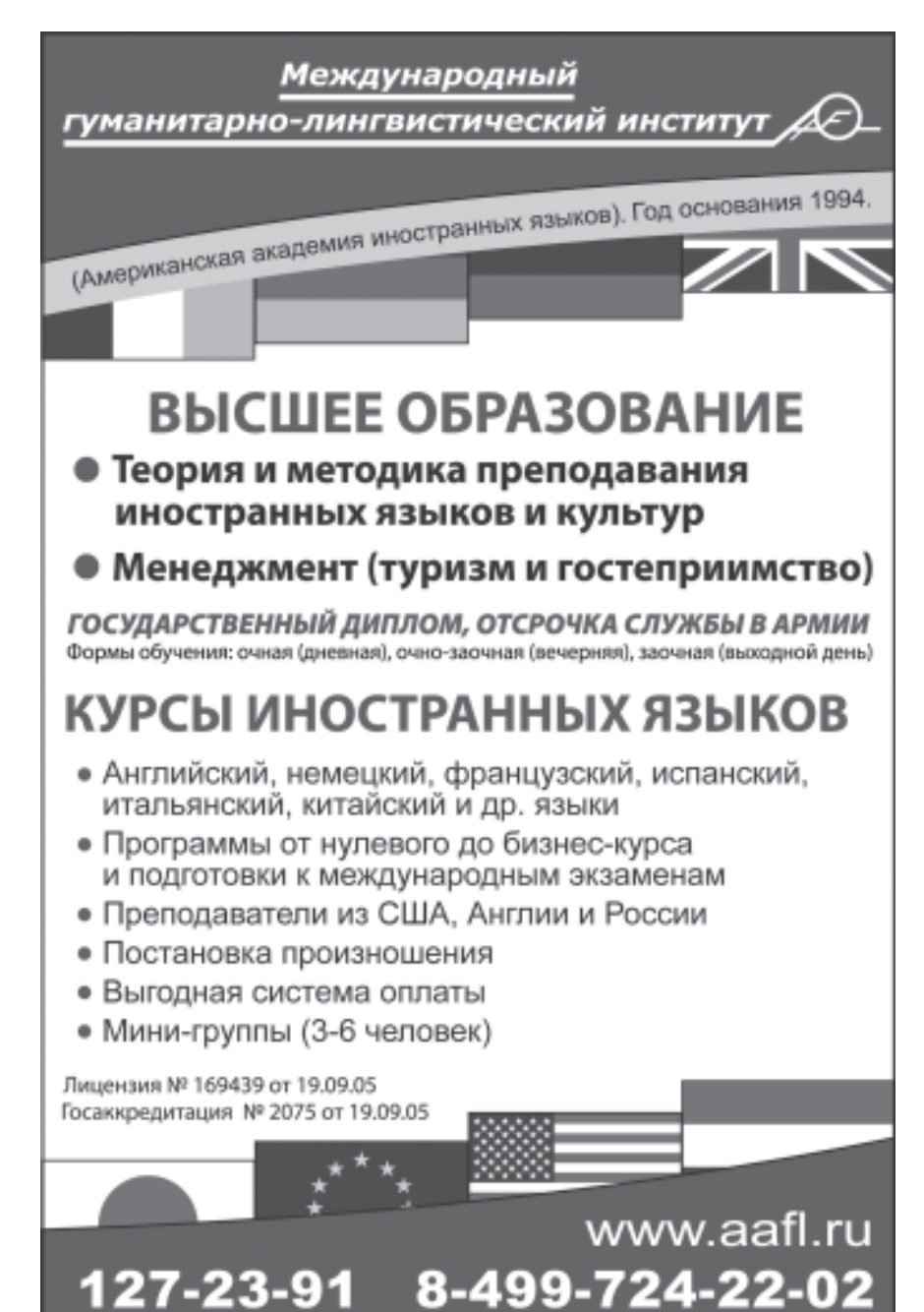

лений в установившихся и аварийных режимах.

### УПК 681.31

5568 Черевко А.И., Музыка М.М. Схемотехническая модель автономного инвертора на базе ТВМП на 10 пар СКЛ

Тип ЭВМ: Intel Pentium II; тип и версия  $OC: Windows 2000$ 

Схемотехническая модель автономного инвертора с 10-ю парами силовых ключей, построенного на базе трансформатора с вращающимся магнитным полем, предназначена для исследования установившихся и переходных режимов инверторов нового класса при различных параметрах нагрузочных сопротивлений в установившихся и аварийных режимах.

**YIIK 681.31** 

5569

### Черевко А.И., Музыка М.М. Схемотехническая модель управляемого выпрямителя на базе ТВМП на 10 пар СКЛ

Тип ЭВМ: Intel Pentium II; тип и версия  $OC$  Windows 2000

Схемотехническая модель управляемого выпрямителя на базе трансформатора с вращающимся магнитным полем выполнена на 10 парах силовых ключей и прелназначена лля исслелования установившихся и переходных режимов выпрямителей нового класса при различных параметрах элементов схемы, нагрузочных сопротивлений и питающей сети. Модель позволяет исследовать работу управляемого выпрямителя в симметричных, несимметричных и аварийных режимах.

УДК 681.31 5570

Черевко А.И., Музыка М.М. Схемотехническая модель управляемого выпрямителя на базе ТВМП на 9 пар СКЛ Тип ЭВМ: Intel Pentium II; тип и версия  $OC$  Windows 2000

Схемотехническая модель управляемого выпрямителя на базе трансформатора с вращающимся магнитным полем выполнена на 9 парах силовых ключей и предназначена для исследования установившихся и переходных режимов выпрямителей нового класса при различных параметрах элементов схемы, нагрузочных сопротивлений и питаюшей сети. Молель позволяет исслеловать работу управляемого выпрямителя в симметричных, несимметричных и аварийных режимах.

#### ИННОВАЦИИ В НАУКЕ И ОБРАЗОВАНИИ N((2) AHBAPL 2006 FOA

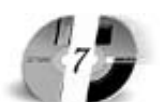

### УДК 371.214

5571

### Дутка Р.М. Информационная система «Расчет и распределение учебной нагрузки»

Тип ЭВМ: Intel Pentium II; тип и версия OC: Windows 98 SE/2000/ME/XP

ИС «Расчет и распределение учебной нагрузки» предоставляет возможность хранения и обработки информации по всем функциональным процессам управления расчета и распределения учебной нагрузки Вуза. Информационная система представляет собой единую базу данных, спроектированную с использованием архитектуры «клиентсервер» на основе SQL-сервера баз данных FireBird 1.5, и включающую в себя всю необходимую исходную информацию для расчета учебной нагрузки, а также результирующие данные, необходимые для эффективного учета и контроля фактической нагрузки в различных разрезах. ИС включает в себя две программные подсистемы: Подсистема «УМУ-Нагрузка» - базовая подсистема формирования исходных данных: ввод учебных планов, формирование справочников, ведение базы контингента и преподавателей, ввод потоков и расчет нагрузки. Формирование всех видов отчетности; Подсистема «УМУ-Кафедра» - подсистема распределения кафедральной нагрузки между преподавателями, учет выполнения нагрузки, формирование индивидуальных планов.

### УДК 510.652(075.7)

#### 5572

Белозерова Т.С., Миндоров Н.И., Русаков С.В. Обучающе-контролирующая программа по теме «Арифметические основы работы ЭВМ» Numbers / Пермский государственный университет Тип ЭВМ: IBM PC; тип и версия ОС: Windows 98

Программа Numbers предназначена для использования преподавателями информатики на практических занятиях по информатике по теме "Арифмети-

### **ВНИМАНИЕ РЕКЛАМОДАТЕЛЕЙ** Размер оплаты печатной продукции

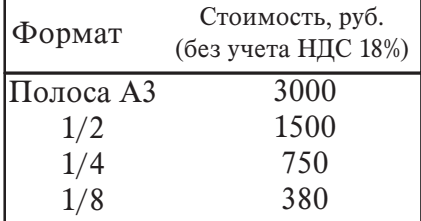

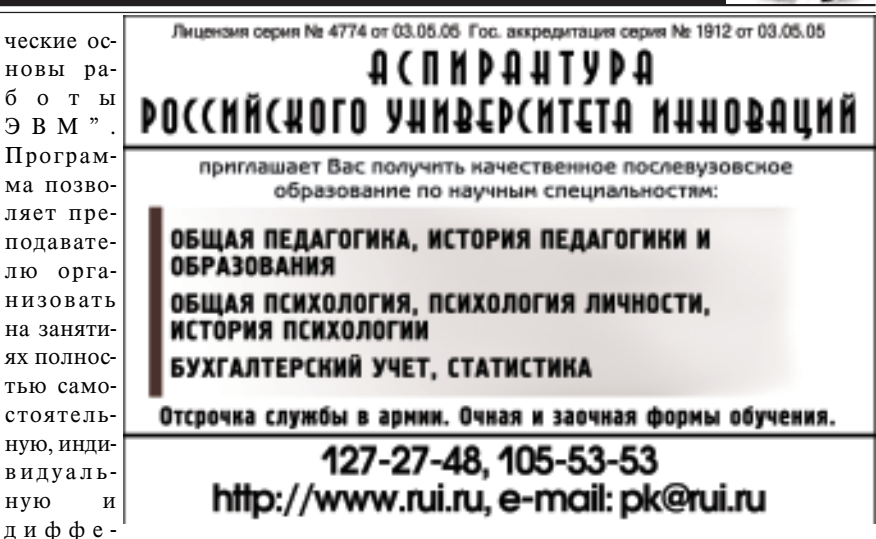

ренцированную работу обучаемых под управлением компьютера. Программа функционирует на IBM PC совместимых компьютерах под управлением ОС Windows не ниже 95. Объем требуемой оперативной памяти не менее 32Мб. Носителем загрузочного модуля может быть гибкий диск объемом не менее 1.44M<sub>6</sub>.

### УПК 577.3, 615.847.8 5573

Гостев С.С., Сахибгареев В.М., Жулев В.И. Программа для определения магниточувствительности пациента / Рязанская государственная рапиотехническая акапемия Тип ЭВМ: Pentium 566; тип и версия ОС:

Windows 2000/XP

Прикладная программа предназначена для регистрации, обработки и анализа физиологических реакций организма пациента на магнитную нагрузку, в частности, лля автоматизации процедуры определения его магниточувствительности, и представляет собой пользовательский интерфейс платы ввода-вывода «L-154» промышленной компании «L-Card». Для нормальной работы программы необходимо иметь персональный компьютер типа Pentium 566 и выше с операционной системой Windows 2000/XP и оперативной памятью 128MБ, ISA или PCI аппаратный модуль промышленной компании «L-Card». Дистрибутив программы имеет размер 981Кб и распространяется на дискетах.

#### УДК 373:912, 556.5, 551.5 5574

Братцев А.А., Мингалева Н.А. Учебная ГИС «География Республики Коми» / Сыктывкарский государственный университет

Тип ЭВМ: IBM PC x86; тип и версия ОС: Windows XP

Учебная ГИС, тематически связанная с дисциплинами экологического направления и науками о Земле. Вместе с методическим сопровождением предлагается в качестве учебных материалов и пособий. Открыта для свободного доступа всем заинтересованным студентам, активно используется в самостоятельной работе при изложении географических дисциплин, геоинформатики, а также при курсовом проектировании. Разработаны Отделом ГИС и учебных технологий совместно с кафедрой экологии химико-биологического факультета СГУ.

### УПК 621.313.33 5575

Масанов Д.В., Макаров А.А. Модель системы автоматического регулирования электропривода асинхронного электродвигателя с короткозамкнутым ротором / Московский государственный текстильный университет имени А. Н. Косыгина

Тип ЭВМ: Pentium IV; тип и версия ОС: Windows XP

Настоящее программное обеспечение может быть использовано для проектирования систем автомати-Tomoscopy and proposed with the contraction of the contraction ческого управления электроприводом АКЗ. Разработанное программное обеспечение производит построение графиков переходных процессов при прямом пуске и

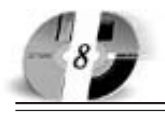

замкнутой системы управления АКЗ с учетом параметров схемы замешения машины и расчет коэффициентов регуляторов. Программа может быть использована в научных организациях, в университетах, для исследования процессов в системе регулирования АКЗ. Для работы с программой необходимо иметь персональный компьютер типа Pentium II с операционной системой Win32 и оперативной памятью от 64Mб. Программа ориентирована на применение специалистами в области проектирования электропривода. Опытная эксплуатация показывает, что работа с программой легко осваивается при наличии базовых знаний по работе с программным пакетом Matlab.

#### **YIIK 378.126** 5576

Смирнов В.И., Смирнов А.Н., Супонев В.С., Смирнов А.Ю. Электронный учебник по курсу теоретической механики RTM v.1.0 / Ивановская государственная текстильная академия Тип ЭВМ: IBM PC; тип и версия ОС: Windows 98/Me/2000/XP

Электронный учебник по курсу теоретической механики RTM v.1.0 предназначен для студентов Ивановской государственной текстильной академии, обучающихся по направлению подготовки «Технология и конструирование излелий легкой промышленности» и может быть использован студентами других высших технических учебных заведений. Учебник содержит все основные разделы курса теоретической механики, установленные ГОС для данного направления полготовки и включает в

себя: Оглавление, Предисловие; состоит из двух частей: Часть І. КИНЕМАТИ-КА, Часть II. КИНЕТИКА; содержит 14 глав, 95 параграфов, предметный указатель, систему поиска; Руководство по работе с учебником. В дистрибутивный комплект учебника входят также: приложение «Элементы векторного исчисления», программа тестового контроля знаний, программа установки учебника на ПК; текстовый файл, содержащий сведения о версии учебника и указания по его установке на ПК. Выполнен в формате WinHelp 2000 с использованием пакета программ RoboHelp Office 2002. Распространяется на CD.

### УДК 551.57:551.501.8 5577

Калинин Н.А., Смирнова А.А., Русаков В.С. Программа восстановления количества жидкой воды в облаке (Clouds liquid-water contend) / Пермский государственный университет Тип ЭВМ: Celeron 1700; тип и версия OC: Windows XP

Программа реализует методику восстановления полей жилких осалков в облачном слое по ланным ралиолокационных наблюдений. В результате работы программы осуществляется переход от значений радиолокационной отражаемости в облаках и осалках к интегральной волности (волозапасу) облака от его основания до верхней границы. Программа предназначена для проведения научно-исследовательских работ по микрофизике облаков и осадков. Полученные значения водозапаса могут быть использованы в модулях параметризании осалков в локальных прогностичес-

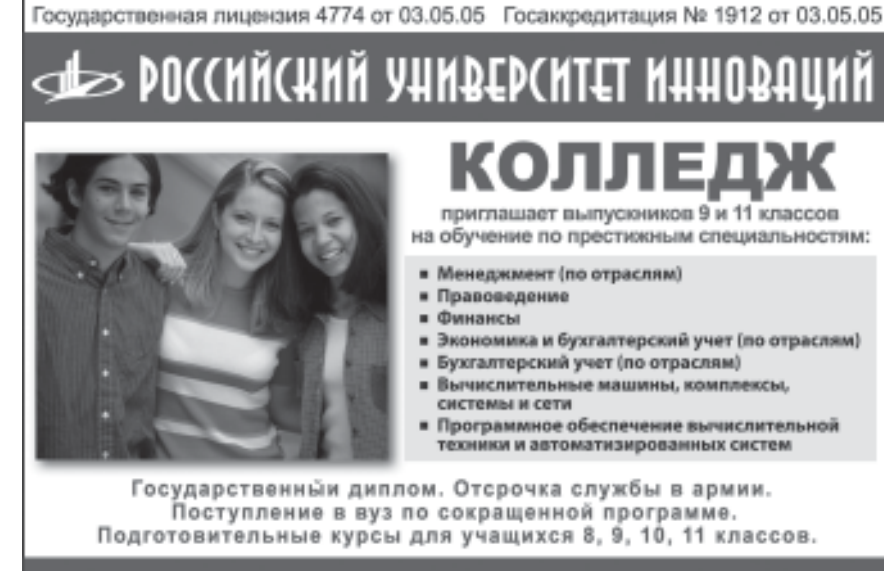

ких молелях лиагноза и прогноза погоды в виде начальных данных. Работает под управлением ОС Windows 2000/XP. Необходимый объем оперативной памяти - 40Мб. Объем загрузочных модулей программ комплекса - 550Кб. В качестве носителя может быть использован гибкий диск объемом не менее 1,44Мб. Время выполнения программ комплекса не превышает 10 секунд. Комплекс программ может быть реализован на компьютерах класса IBM PC.

#### УПК 371.279.7:535 5578

### Пичугин А.П. Компьютерная система промежуточного контроля знаний по курсу «Введение в теорию оптических сигналов»

Тип ЭВМ: Pentium IV; тип и версия ОС: Windows XP

Программа «Компьютерная система промежуточного контроля знаний» представляет собой комплект, состоящий из двух тестов по курсу «Введение в теорию оптических сигналов». Система тестов позволяет осуществлять эффективный промежуточный контроль знаний студентов по мере последовательного изучения лекционного курса. Кажлый из тестов состоит из набора вопросов, отражающих содержание определенного раздела, и нескольких вариантов ответов, один из которых является правильным, а остальные - правдоподобными. Число вопросов в каждом из тестов составляет 18, а общее количество вопросов по изучаемому курсу достигает 36. Время для выбора правильного ответа на каждый из вопросов ограничено и задается преподавателем при формировании теста. Перед проведением теста пользователь (студент) выполняет процедуру авторизации, вводя свои данные (фамилию, шифр группы, дату выполнения теста) с клавиатуры. Списки вопросов к каждому тесту и результаты тестирования фиксируются в отдельных зашифрованных файлах, сохраняющихся на независимых носителях, и не доступных тестирующемуся.

#### УПК 371.279.7:535 5579

Пичугин А.П. Компьютерная система промежуточного контроля знаний по курсу «Введение в волновую оптику» Тип ЭВМ: Pentium IV; тип и версия ОС: Windows YD

Программа «Компьютерная система промежуточного контроля знаний» представляет собой комплект, состоя-

#### 105-53-53, 902-32-88, 443-34-42 www.rui.ru

**WWW.OFAP.RU** GAZETA@OFAP.RU (495) 1234-6-55

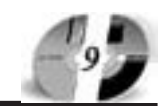

щий из пяти тестов по курсу «Введение в волновую оптику». Система тестов позволяет осуществлять эффективный промежуточный контроль знаний студентов по мере последовательного изучения лекционного курса. Каждый из тестов состоит из набора вопросов, отражающих содержание определенного раздела, и нескольких вариантов ответов, олин из которых является правильным, а остальные - правдоподобными. Число вопросов в каждом из тестов колеблется в пределах от 18 до 22, а общее количество вопросов по изучаемому курсу достигает 96. Время для выбора правильного ответа на кажлый из вопросов ограничено и задается преподавателем при формировании теста. Перед проведением теста пользователь (студент) выполняет процедуру авторизации, вводя свои данные (фамилию, шифр группы, дату выполнения теста) с клавиатуры. Списки вопросов к каждому тесту и результаты тестирования фиксируются в отдельных зашифрованных файлах, сохраняющихся на независимых носителях, и не доступных тестирующемуся.

УДК 681.7.069.24(075.8) 5580

#### Пичугин А.П. Лазерная техника. Избранные лекции - электронная версия учебного пособия

Тип ЭВМ: Pentium IV; тип и версия ОС: Windows XP

Рассмотрены основы лазерной техники. Изучаются вопросы физики взаимодействия излучения с веществом. Описываются устройство, принцип действия и характеристики оптических резонаторов. Приводится описание работы, основных характеристик и отличительных особенностей наиболее распространенных лазеров на конденсированных средах, газовых и полупроводниковых лазеров. Учебное пособие предназначено для студентов, обучающихся по направлению подготовки «Оптотехника», и может оказаться полезным для студентов других специальностей и специализаций, приступающих к изучению основ лазерной техники. Электронная версия установлена в сети Интернет по адресу: http://optics.kmail.ru и доступна для чтения в формате Adobe Acrobat 5.0 и выше. Илл.48, Библиограф.: 7 назв.

УПК 621.001.5: 658.52.011.56 5581

Серлюк А.И., Корнипаева А.А., Гильфанова Ф.Ф. Программа составления

### расписаний работы и расчета показателей эффективности гибких автоматизированных участков механообработки / Оренбургский государственный

университет Тип ЭВМ: IBM PC; тип и версия ОС: Windows \*

Программа позволяет составить расписания работы гибкого производственного участка и рассчитать следующие показатели эффективности ГАУ: фактическая трудоемкость, цикл работы оборудования, среднее время выпуска деталей, коэффициент загрузки оборудования. Результаты расчетов представляются в виле таблин и никлограммы выполнения сменного задания. Поставляется на дискете 3,5. Локальная версия. Работает под Windows 95 и выше. ОЗУ не менее 16Мгб, процессор не ниже 100Мгц.

#### УДК 621.001.5; 658.52.011.56 5582

Сердюк А.И., Корнипаев М.А. Программа расчета эффективности гибких производственных систем механообработки / Оренбургский государственный университет Тип ЭВМ: IBM PC; тип и версия ОС: Windows \*

# **ВНИМАНИЕ РЕКЛАМОДАТЕЛЕЙ**

# Размер оплаты печатной продукции

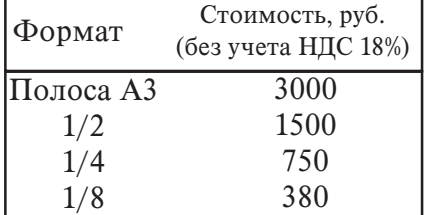

Программа позволяет по данным из файлов stat mod.kas и statist.kas, получаемых при работе с программным комплексом «Каскад», рассчитать следующие показатели эффективности ГПС: коэффициент загрузки ГПС, среднее время изготовления одной детали, срок окупаемости ГПС, себестоимость изготовления детали, расход режущих инструментов, количество изделий за цикл работы. Результаты расчетов представляются в виде таблиц и графиков вероятностного распределения каждого из показателей и могут быть сохранены в виде текстового файла. Поставляется в упакованном виде на дискете 3,5. Локальная версия. Работает пол Windows 95 и выше. ОЗУ не менее 16Мгб. пронессор не ниже 100Мгн.

УДК 621.001.5; 658.52.011.56

### 5583

Сердюк А.И., Сергеев А.И., Гильфанова Ф.Ф. Система моделирования гибких производственных ячеек механообработки методом циклограмм «Modeling» / Оренбургский государственный университет

Тип ЭВМ: IBM PC; тип и версия ОС: Windows 98

Система предназначена для компьютерного анализа функционирования гибких производственных ячеек (ГПЯ) с заданными проектными и эксплуатационными параметрами. Особенность системы в том, что алгоритм молелирования позволяет в автоматизированном режиме с точностью до технологической операции построить циклограмму работы ГПЯ на протяжении цикла ее безлюдной работы. В качестве обобщенных критериев эффективности используется коэффициент загрузки оборудования, производительность ГПЯ и срок окупаемости затрат на создание и эксплуатацию ГПЯ. Основные этапы: а) настройка модели; б) проверка модели на адекватность; в) моделирование; г) анализ срока окупаемости ГПС: д) корректировка данных; е) формирование списка проектных параметров. Система поставляется в упакованном виде на дискете 3,5. Локальная версия. Работает под Windows 98 и выше. ОЗУ не менее 32Мгб, процессор не ниже 200Мгц.

#### УДК 82 (470.13) 5584

Мартынов В.И., Братцев А.А., Шапошников М.В., Зимина И.В., Ильина Е.И., Москалев А.А., Бакулин А.А., Дятлева С.В., Некрасов Е.А. Литературная энциклопедия земли Коми / Государственное образовательное учреждение дополнительного профессионального образования Коми республиканский институт развития образования и переподготовки кадров TOMOGRAPHIC DRIVER OF THE OWNER TO BE A BOOM OF THE OWNER, WE ARE TO BE A STRAIGHT OF THE OWNER, WE ARE TO BE A STRAIGHT OF THE OWNER, WE ARE TO BE A STRAIGHT OF THE OWNER, WE ARE TO BE A STRAIGHT OF THE OWNER, WE ARE TO B Тип ЭВМ: IBM РС; тип и версия OC: Windows 98 «Литературная энциклопедия земли Коми» призвана осветить пути развития художественного слова в Коми крае за шесть веков, со

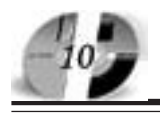

времени создания коми письменности Стефаном Пермским и до наших дней. Впервые в литературоведении на энциклопедических началах представлены сотни персоналий коми и русских писателей края, описаны литературоведческие термины и понятия, характерные для национальной литературы с переволом их на коми язык, освешены её связи с культурами других народов, изложены наиболее заметные литературные события. Данная энциклопедия, содержащая широкие сведения о литературе земли Коми, послужит дальнейшему развитию национального искусства слова, многовековой традиции духовной жизни земли Коми и может быть использована в школах и вузах, в творческих организациях и библиотеках, как в самой Республике Коми, так и за её пределами.

#### УДК 621.39(075.8) 5585

Ананченко И.В., Бескид П.П., Татарникова Т.М. Электронное пособие к лабораторной работе «Администрирование системы защиты информации **ViPNet** »

Тип ЭВМ: IBM PC; тип и версия ОС: Windows<sup>\*</sup>

В пособии подробно показаны этапы развертывания небольшой (состоящей из 4-х компьютеров) защищенной виртуальной сети. Используемое программное обеспечение - система защиты информации ViPNet Version 3.0 (Windows). Требуется организовать защищенную виртуальную сеть, имеющую следующую структуру: Сервермаршрутизатор (СМ) - один, имя сервера: Server. Абонентских пунктов (АП) -3. На каждом АП работает только один пользователь, назначение области видимости - все абоненты видят друг друга и могут обмениваться между собой электронной почтой (в настройках по умолчанию указать - автоматически связывать новый ТК (тип коллектива) со всеми другими ТК). Необходимо установить на одном компьютере программу ViPNet [Администратор] и на всех компьютерах программу ViPNet [Клиент].

#### УПК 004.4'27:004.4'23:004.4'24 5586

Ерохин А.Е., Германов А.П., Змеев О.А., Кудрявцев И.А., Захаров Д.В., Суходолин Е.В., Шевелев О.Г., Гришков Н.В., Дикке В.С., Соболевский П.А., Позолотин А.С., Сущенко Д.С., Федоренко Г.А. Платформонезависимый инструмент разработки Интернет-приложений «ВЕЛЛ» / Общество с ограниченной ответственностью «СЕ Групп»

Тип ЭВМ: IBM PC; тип и версия ОС: Windows, Unix

Пакет программ «ВЕЛЛ» - инструментконструктор, позволяющий пользователю сети Интернет созлавать Интернетприложение, редактировать, модифицировать, добавлять новую функциональность в него в зависимости от потребностей и целей. Выглядит это следующим образом: пользователь имеет доступ к шаблону Интернет-приложения, в его распоряжении имеется большой набор, так называемых заготовок, с помощью которых он может создавать своё приложение, от простого до самого сложного, будь то частная Интернетстраница или крупный корпоративный

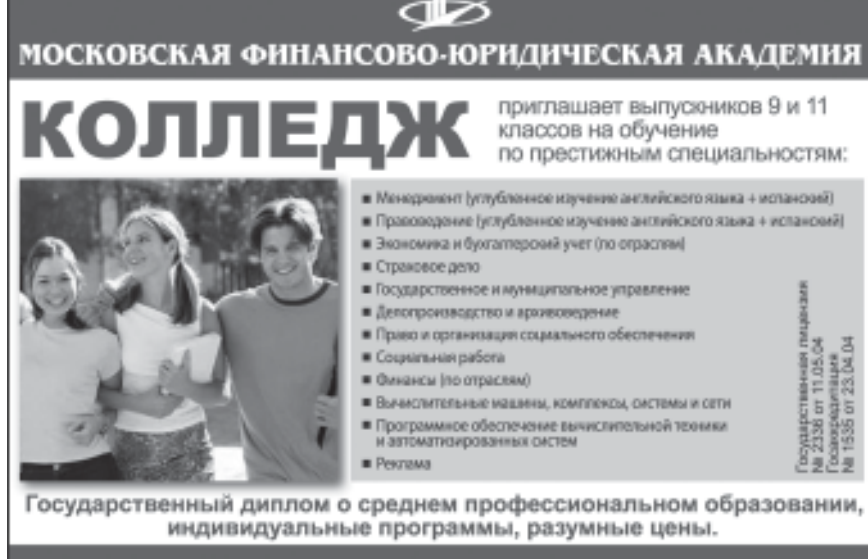

105-53-53, 902-32-88, 443-34-42 www.mfua.ru

информационный портал, в котором будет использоваться несколько баз данных и этим порталом будет пользоваться множество пользователей, не привязанных к определенному месту расположения. Требования к аппаратному и программному обеспечению: Сервер -Intel Celeron 500/256Mb RAM/20Gb HDD, OC Windows, Unix. Клиент: Intel Celeron 366/128Mb RAM/100Mb HDD, OC Windows, Unix, программы обозреватели сети Интернет (Веб-браузер).

УПК 372.8:004.4 5587

Калинина Т.Б., Миндоров Н.И. Комплект программ для поддержки линии «Алгоритмизация» базового курса «Информатика» «ARROW» / Пермский государственный университет

Тип ЭВМ: IBM PC; тип и версия ОС: Windows 98

Комплект программ «ARROW» предназначен для поддержки линии «Алгоритмизация» базового курса «Информатика» в среднем звене общеобразовательной школы и используется как инструмент для обучения школьников структурному проектированию управляющих алгоритмов. Комплект программ «ARROW» является частью программно-методического комплекта «Стрелочка». Комплект программ может быть использован на уроках в компьютерном классе (программа arrow lessons.exe), для проведения зачетных занятий и олимпиад (программа arrow\_free.exe), а также для самостоятельного изучения курса (обе программы). Комплект позволяет преподаватепю организовать на занятиях полностью самостоятельную, индивидуальную и дифференцированную работу обучаемых под управлением компьютера. Программа функционирует на IBM PC совместимых компьютерах под управлением ОС Windows не ниже 95. Объем требуемой оперативной памяти не менее 10Мб.

### УДК 621.74.047.06:536.24

### **ВНИМАНИЕ РЕКЛАМОДАТЕЛЕЙ** Размер оплаты печатной продукции

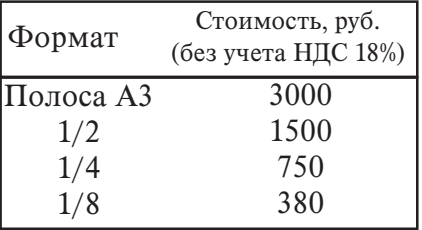

### **WWW.OFAP.RU** GAZETA@OFAP.RU (495) 1234-6-55

#### 5588

Калитаев А.Н., Девятов Д.Х., Тутарова В.Д. Программное обеспечение «Идентификация параметров внешнего теплообмена заготовки в ЗВО МНЛЗ» / Магнитогорский государственный технический университет им. Г.И. Носова

Тип ЭВМ: Pentium IV; тип и версия ОС: Windows XP

Данная программа позволяет провести идентификацию параметров внешнего теплообмена непрерывно литой заготовки в зоне вторичного охлаждения (ЗВО) машины непрерывного литья заготовок (МНЛЗ) двумя методами: методом оптимального управления и нейросетевым методом. К таким параметрам относятся коэффициенты теплоотдачи с поверхности заготовки, температура заготовки по сечению вдоль технологической оси МНЛЗ, толшина затвердевшей корки и расход охладителя по ЗВО. Программа предназначена для инженерно-технических работников, студентов и аспирантов, занимающихся проблемой математического моделирования тепловых процессов в металлургических агрегатах. Программа написана на языке Object Pascal в среде разработки Borland Delphi 6.0. База данных для обучения программы при применении нейросетевого метода создана в Microsoft Access 2000.

#### **YIIK 004.588**

5589

#### Хачатуров А.Р. Обучающая система «MODAS» для дистанционного обра-**30R3HHG**

Тип ЭВМ: IBM PC; тип и версия ОС: Microsoft Windows 2000

Обучающая система «MODAS» для дистанционного образования. Разработка системы велась в соответствии со стандартом ISO 12207. «Информационные технологии. Процессы жизненного цикла программных систем». Данный стандарт определяет процессы и стадии, необходимые для создания качественного программного обеспечения. Обучающая система также соответствует спецификациям IMS. International Markupping Standard (IMS) - это консорциум организаций, занимающихся разработкой и поддержкой спецификаций для разработки обучающих систем. Спецификации IMS являются стандартом де-факто по всему миру, и служат предпосылкой качества и доверия обучающим системам, разработанным по данным спецификациям.

У Д К 512.531.2:  $519.1(035.3)$ 5590 Соломатин Д.В. Проверка допустимости графа в качестве графа Кэли полугруппы Тип ЭВМ: IBM PC; тип и версия ОС: MS DOS

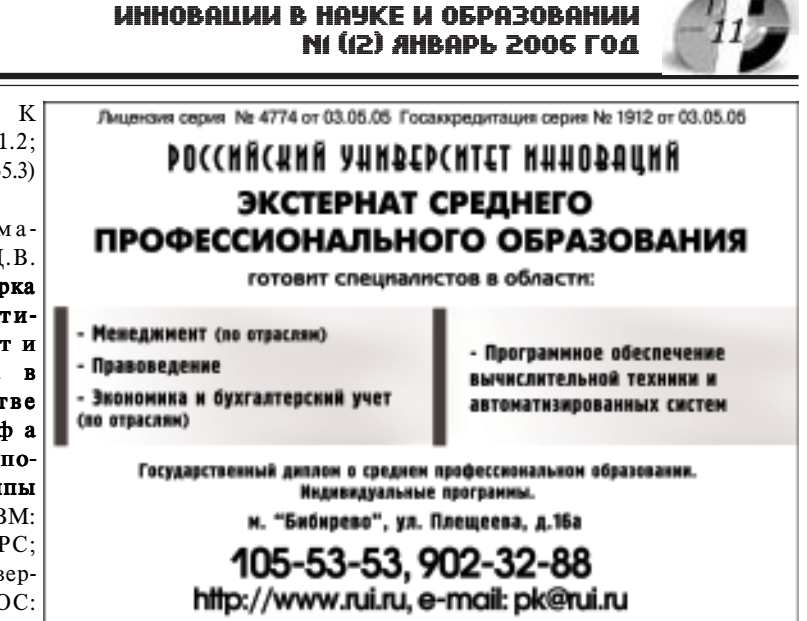

Данная программа по указанному графу восстанавливает определяющие соотношения, и проверяет в полученных мультипликативных множествах выполнение аксиомы ассоциативности. В результате программного перебора всех возможных разметок и ориентации ребер графов, создаётся список группоидов либо, при выполнении условия ассоциативности, список полугрупп, графы Кэли которых изоморфны интересуемому графу с некоторой ориентацией и раскраской ребер. В качестве примера, с помощью этой программы, решен вопрос о допустимости плоских триангуляций, полного пятиэлементного графа и полного двудольного графа, имеющего по три вершины в каждой из долей, в качестве графа Кэли полугрупп.

#### **VIIK 6813**

5591

#### Ананченко И.В., Викторов В.К. Программа для определения оптимального пути в транспортной сети

Тип ЭВМ: IBM PC; тип и версия ОС: Windows<sup>+</sup>

Программа для определения оптимального пути в транспортной сети. Для решения задачи используется метод динамического программирования. Метод основан на принципе оптимальности: любой полпуть минимального пути является минимальным путем между соответствующими вершинами. На основании принципа оптимальности было составлено рекуррентное уравнение Беллмана для решения данной задачи. Представленный алгоритм программно реализован на языке объектно-ориентированный Паскаль в среде визуального программирования Delphi.

УДК 621.39 5592

Ананченко И.В., Бескид П.П., Татарникова Т.М., Ясько С.А. Электронное пособие к лабораторной работе « Удостоверяющий центр ViPNet»

Тип ЭВМ: IBM PC; тип и версия ОС: Windows<sup>\*</sup>

В пособии рассмотрены основные этапы развертывания небольшой (состоящей из 3-х компьютеров) защищенной виртуальной сети, главная цель создания которой, создание ключей подписи и издание сертификатов для внешних клиентов. Используемое программное обеспечение - программный комплекс "Удостоверяющий центр корпоративного уровня сети ViPNet".

УДК 004.4, 004.5, 004.738.5, 004.55 5593

Мурлин А.Г., Волик А.Г., Шапошникова Т.Л. Программный комплекс поддержки дистанционно-заочной формы обучения

Тип ЭВМ: Intel Pentium II; тип и версия  $OC: Linux$ 

Программный комплекс поддержки дистанционно-заочной формы обучения был разработан с целью организации обучения студентов заочной Tomography and proposed with the original company формы по дистанционной технологии и предназначен для предоставления метолических материалов, контроля знаний и осуществления взаимодействия

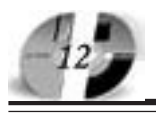

### WWW OFAP RIL GAZETA@OFAP.RU (495) 1234-6-55

преподавателей, методистов и студентов. Разработка реализует основные преимущества дистанционного обучения. Он позволяет быстро получать информацию и осуществлять консультации с преподавателями. Появляется возможность обучения в любое удобное для студента время. Работа преподавателей также упрощается благодаря тому, что непосредственные контакты со студентами уменьшаются. Структура сайта в полной мере позволяет производить удобную модификацию каждой из них, не нарушая при этом работу других. Следует отметить расширенную систему администрирования пользователей. Для каждой из групп возможны свои параметры доступа к частям сайта со своим содержанием и возможностями.

УДК 004.4, 004.5, 004.738.5, 004.55 5594

Мурлин А.Г., Волик А.Г., Шапошникова Т.Л. Дистанционный образовательный портал для абитуриентов

Тип ЭВМ: Intel Pentium II: тип и версия OC: Windows 2000

Пистанционный образовательный портал для абитуриентов предназначен для подготовки слушателей подготовительных курсов, абитуриентов и других лиц к тестированию, экзаменам и обсуждения возникающих вопросов с преподавателями с нелью повышения их уровня знаний, которые необходимы для сдачи вступительных испытаний. Портал имеет две основные части: общедоступную и для зарегистрированных пользователей. Первая содержит основные пункты о пользовании порталом. повузовской полготовке, а также лругой подобной информации. Кроме этого имеется Форум, Гостевая книга и отправка писем системному администратору. При входе на портал, введя свое имя и пароль, абитуриент попадает в часть, предназначенную для зарегистрированных пользователей. Она содержит разлелы необходимые для дистанционного обучения: Дистанционное тестирование абитуриентов, Offline консультации по предметам и другие. Здесь же имеется возможность заполнить анкету абитуриента. Имеются специальные средства для администрирования сайта.

УДК 004.4, 004.588 5595

Шапошникова Т.Л., Мурлин А.Г., Рыкова Е.В., Волик А.Г., Субботин О.В. Программный комплекс «Виртуальный лабораторный практикум»

Тип ЭВМ: IBM PC; тип и версия ОС: Windows<sup>\*</sup>

Программный комплекс предназначен для обучения и проведения виртуальных лабораторных работ по естественнонаучным дисциплинам по следующей схеме: получение методических указаний к работе, непосредственно выполнение работы проверкой результатов работы, тестирование по вопросам работы и решение задач. Комплекс состоит из клиентской и серверной части. Клиентская часть представляет собой оболочку для выполнения непосредственно виртуальных лабораторных работ, а также средства для прохождения контролирующих тестов по теме работы и решения типовых задач. Результаты выполнения работы отсылаются серверной части, где заносятся в журнал. Сами лабораторные работы могут разрабатываться на любом языке программирования при соблюдении единообразия возвращаемого результата. Для демонстрации возможностей, программный комплекс сопровождается двумя полностью готовыми лабораторными работами по физике: Расчет горизонтальной составляющей магнитного поля земли и Машина Атвуда.

#### УДК 004.85 5596

Ковалев И.В., Поздняков Д.А., Семенько Т.И., Царев Р.Ю. Система оценки и выбора корректного результата исполнения мультиверсий (Программная система «MVR-DM ver.1.0») / Красноярский государственный технический университет

# Дополнительное бизнес-образование Открытый Университет Великобритании Московская финансово-юридическая академия

открывает Вам доступ к одной из лучших в Европе систем образования в области управления программам

Школы Бизнеса Открытого Университета Великобритании. Программа «Менеджер-профессионал» предназначена для комплексной подготовки менеджеров во всех основных областях, в которых должен быть компетентен профессионал в сфере управления

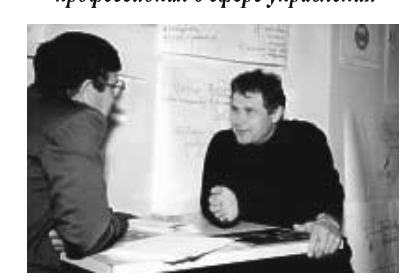

Особенности обучения: ∻Практическая направленность. **\* Многоуровневая система программ.** Дистанционное обучение в ЛИНК базируется на .<br>сочетании трех форм деятельность 1.активные очные занятия на тьюториалах и выездных школах зывветых школах.<br>2.самостоятельная работа студента с интерактивными глановной полительной рассите откровите с антерактики,<br>учебными материалами и письменными заданиями,<br>3. дистанционное обсуждение вопросов курса в реж групповой виртуальной конференции или индивидуального

Процесс обучения по программе «Менеджер-профессионал» (1-я ступень MBA)

консультирования.

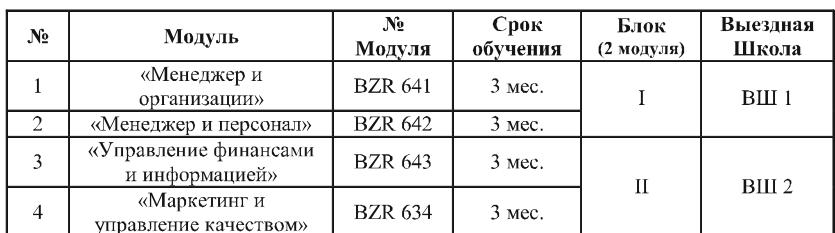

По окончанию программы студент получает «Профессиональный сертификат в области менеджмента» Открытого Университета, а по желанию «Диплом о профессиональной переподготовке» государственного образца РФ (необходимо наличие у студента высшего образования).

Контактная информация: Адрес: г. Москва, ул. Большая Черемушкинская, д. 17А. Телефон: 123 90 35

E-mail: am elinae@ nuinu,

WWW ou-link.ru

WWW m fua.ru

(в разделе «Дополнительные образовательные услуги)

### ИННОВАЦИИ В НАУКЕ И ОБРАЗОВАНИИ NI (12) AHBAPL 2006 FOA

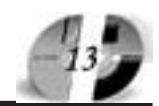

Тип ЭВМ: Intel Pentium II; тип и версия  $OC:$  Windows

Программная система оценки и выбора корректного результата исполнения мультиверсий «MVR-DM ver.1.0» предназначена для моделирования процесса выполнения мультиверсионного программного обеспечения. Программная система «MVR-DM ver.1.0» позволяет оценить результаты исполнения ряда мультиверсий и на их основе определить корректный результат. Пользователю системы «MVR-DM ver.1.0» предоставляется набор алгоритмов мультиверсионного голосования, проведение ряла экспериментов с которыми позволят ему выбрать алгоритм, удовлетворяющий его нуждам, и реализовать данный алгоритм в рамках реальной мультиверсионной программной системы. Программная система «MVR-DM ver.1.0» в значительной мере облегчает анализ и выбор правильного результата исполняемых версий программных модулей, автоматизирует процесс выбора корректного результата даже при сушествовании межверсионных ошибок. Программная система «MVR-DM ver.1.0» может служить инструментом для проектировщиков и разработчиков высоконадежных мультиверсионных программных систем.

#### УДК 519.711; 37.014.5

5597

Журавлев В.М., Константинов П.Е., Воронов И.Н., Карелин Е.К., Шубина Н.В., Киселева И.И., Молоканова M.A., Якунин  $H$  $O$ ,  $H$  $O$ ,  $\ldots$ ДаничевА.М., Ткаченко Н.Л. Автоматизированная информационная система «Учебное планирование» / Красноярский государственный технический университет

Тип ЭВМ: Pentium IV; тип и версия ОС: Windows XP

АИС УП предназначена для: управления потоком работ, обеспечивающих планирование учебного процесса; управления документооборотом по сбору регламентирующей, нормативной, учетной, отчетной и методической инфор-

### **ВНИМАНИЕ РЕКЛАМОДАТЕЛЕЙ** Размер оплаты печатной продукции

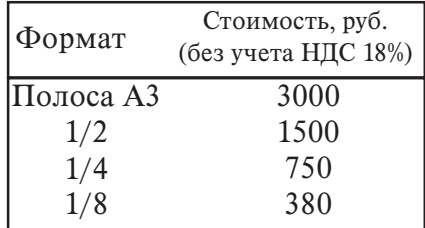

мации об учебном процессе и доступа пользователей к этой информации; хранения и обработки документов, связанных с учебным процессом; поддержки существующей системы принятия решений в рамках управления учебным процессом. АИС УП используется для автоматизации деятельности сотрудников учебно-методического управления, учебного отдела, деканатов и кафедр при выполнении ими основных операций, связанных с планированием учебного процесса в университете.

### УДК 537.9, 544.272 5598

Мирзоев А.А., Воронцов А.Г., Соболев А.Н. КРАЭТС - Компьютерный Расчет Электронных и Транспортных Свойств / Южно-Уральский государственный университет

Тип ЭВМ: Pentium 150; тип и версия ОС: Linux

Программа предназначена для расчета электронной плотности состояний системы из большого количества атомов, энергии Ферми и электропроводности этой системы. Объектом исследований может стать неупорядоченная система из любого количества любых типов атомов. Результаты получаются «из первых принципов», без использования подгоночных параметров. Для работы программы необходима модель атомного кластера и самосогласованно полученные потенциальные параметры. Программа может быть использована и в качестве научного пакета, и как средство для проведения лабораторных работ по теме «Вычислительные методы в физике металлов».

### УДК 54.004.63

5599

Мосталыгина Л.В., Костин А.В. Модель распределения биогенных элементов в системе: почва - бентонитовая глина / Курганский государственный университет

Тип ЭВМ: Celeron 1700; тип и версия OC: Windows XP

Программа предназначена для проведения расчетов распределения биогенных элементов в системе: почва - бентонитовая глина. Практическая значимость работы состоит в том, что полученные закономерности могут быть рекомендованы фермерским хозяйствам, руковолителям сельскохозяйственных прелприятий для использования при очистке загрязненных земель (свалки территории вокруг промышленных предприятий и прочие). Программа позволяет сократить затраты при выборе метода и подбора оптимальных условий очистки от загрязняющих компонентов.

#### УДК 681.3.06:378.4 5600

Шалютин Б.С., Моисеев Ю.И., Фоми- $K.A...$ Ширинская T.H. чев Хрипунов С.В. Определение рейтинга кафедр высшего учебного заведения «КАФЕДРА 1.0» / Курганский государственный университет

Тип ЭВМ: Athlon 2500+; тип и версия  $OC$  Windows  $XPP$ 

Компьютерная программа КАФЕДРА 1.0 предназначена для автоматизации расчетов количественных показателей рейтинга кафедр высшего учебного заведения, характеризующих уровень подготовки специалистов с высшим образованием и оценки его соответствия общегосударственным требованиям, с целью обеспечения качества и оперативности получения результатов, сокращения затрат времени инженеров по качеству и инженеров-менеджеров вуза, повышения наглядности промежуточных и окончательных результатов расчета. Панная компьютерная программа может быть использована в рамках внутривузовской системы менеджмента качества подготовки специалистов. Программа КАФЕДРА 1.0 может быть использована в качестве подмодуля интегрированной системы автоматизированной оценки деятельности вуза для получения и систематизации данных, характеризующих качество подготовки специалистов с высшим образованием.

#### **VIIK 681 518** 5601

Ульянов С.А., Оглоблин А.Г., Терин Д.В. WEB - ориентированная экспертная система, оценивающая техническое состояние транспортного средства (ВАЗ - 21213) / Энгельсский технологический институт (филиал) Саратовского государственного технического университета TO ASSESS A 24 OR OR OR DESIGNATION AS A REGISTERED OF A REGISTERED OF A REGISTERED OF A REGISTERED OF A REGISTERED OF A REGISTERED OF A REGISTERED OF A REGISTERED OF A REGISTERED OF A REGISTERED OF A REGISTERED OF A REGIS Тип ЭВМ: IBM PC; тип и версия ОС: Windows \* Web - ориентированное приложение оненивающее техническое состояние транс- $\pi$   $\theta$   $\eta$   $\pi$   $\theta$   $\theta$   $\eta$ средства

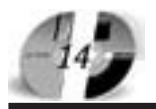

### **WWW.OFAP.RU** GAZETA@OFAP.RU (495) 1234-6-55

(ВАЗ - 21213 НИВА). Web - ориентированная экспертная система позволяет самостоятельно выявлять причины неисправностей при поломке автомобиля ВАЗ - 21213: по симптомам, с помощью справочника и по «ключевому» слову, предоставляет подробные рекомендации с иллюстрациями по ремонту транспортного средства. Область применения: оценка технического состояния транспортного средства (на примере ВАЗ - 21213 НИВА). Приложение распространяется без ограничений. Условия эксплуатации: установленная 32 битная версия OC Windows, предусмотрен сетевой вариант.

УДК 581.4

#### 5602

Радаев А.Н., Чернышенко О.В., Шкаринов С.Л., Пентелькина О.С., Малеева А.О. Учебно-методический комплекс «Морфология растений» / Московский государственный университет леса

Тип ЭВМ: IBM PC 486; тип и версия ОС: Windows<sup>\*</sup>

Учебно-метолический комплекс «Морфология растений» является компьютерным дистанционным учебным пособием для одного из базовых разделов дисциплины «Ботаника». Морфология растений - основа специальных лиспиплин. таких как дендрология, физиология растений, генетика, лесоведение, семеноволство лесная таксация и др. Цель данного комплекса - наглядно показать особенности морфологического строения основных органов высших растений и их метаморфозов, представленных в природе огромным многообразием форм. УМК включает введение и разделы: органы растения, корень, стебель, пист сонветие и нветок плод, семя. Все разделы проиллюстрированы сканированными изображениями живых растений и их частей и заканчиваются тестами пля проверки усвоения материала. Пополнительно разработаны контрольные тесты по всему разделу «Морфология растений».

### **YIIK 168.522**

5603

Крылов В.М., Матяш Н.И., Пентелькина О.С., Малеева А.О. Учебно-методический комплекс «Культурология: курс лекций и учебный практикум» / Московский государственный университет леса

Тип ЭВМ: IBM PC 486; тип и версия ОС: Windows \*

Учебно-метолический комплекс (УМК) «Культурология» разработан в соответствии с требованиями Министерства образования и науки РФ по циклу «Общие гуманитарные и социально-экономические дисциплины». Курс культурологии является одной из базовых учебных дисциплин социально-гуманитарного знания федерального блока государственного образовательного стандарта высшего образования. УМК включает: рабочую программу учебной дисциплины; учебный модуль, содержа-

/мценаня от 11.05.04, серия N/2336 Гос. скиредитация от 23.04.04 серия N/ 1535 **АСПИРАНТУРА** МОСКОВСКОЙ ФИНАНСОВО-ЮРИДИЧЕСКОЙ АКАДЕМИИ Приглашает Вас получить качественное послевузовское образование по научным специальностям: • Экономика и управление народным

- хозяйством • Финансы, денежное обращение и кредит
- Математические и инструментальные методы экономики
- Теория и история права и государства: история правовых учений
- Конституционное право, муниципальное право
- Гражданское право, предпринимательское право, семейное право, международное частное право
- Административное право, финансовое право, информационное право

Отсрочка от призыва на военную службу Диссертационный совет по специальности: "Экономика и управление народным хозяйством"

> 127-27-48, 105-53-53 http://www.mfua.ru, e-mail: pk@rui.ru

щий три части: «Теоретические основы культурологии» (5 лекций), «Мировая культура как объект исторической культурологии» (4 лекции), «Особенности и основные тенденции развития отечественной культуры» (7 лекций), подготовленные с использованием схем и иллюстраций; тематические задания для самостоятельного изучения отдельных вопросов курса; тесты для самоконтроля; темы рефератов; вопросы для подготовки к зачету и экзамену; словарь незнакомых слов и терминов; список рекомендуемой учебной литератуpы.

УДК 532.133, 371.62 5604

Мельник Г.И., Рыжков В.Н. Виртуальная лабораторная работа «Определение коэффициента динамической вязкости жидкости методом падающего шарика»

Тип ЭВМ: IBM PC; тип и версия ОС: Windows 9\*

Программный продукт предназначен

лля провеления лабораторного практикума в высших учебных завелениях по дисциплине «Физика». На ЭВМ имитируется реальное оборудование и измерительные приборы, отражены все технологические моменты проведения процесса измерений и снятия экспериментальных результатов.

**YIIK 681.2** 5605

Чураков А.К., Харитонов А.Ш., Ельцин В.Ф., Дорин А.Б. Обеспечение программное спепиализированное «AlfaBasic» / 000 «Опытно-конструкторское бюро «ГС» Тип ЭВМ: IBM PC AT; тип и версия ОС: Windows  $9*$   $\mu$  BHIIIE Программа «AlfaBasic» выполняет анализ спектров альфа - излучения, полученных от различных счетных форм, автоматизированную обработку результатов измерения, хранение и отображение информации в удобном для оператора

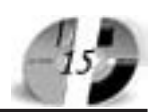

виде. Программа предназначена для работы в составе альфа - спектрометрического комплекса, оснащенного полупроводниковым детектором или ионизационной камерой. Требования к персональному компьютеру: IBM PC AT-совместимый персональный компьютер; графический адаптер не хуже VGA; процессор не хуже Intel Pentium II 300MHz; оперативная память не менее 32Мб; свободное дисковое пространство не менее 10Мб; ручной манипулятор типа «мышь»; операционная система Microsoft Windows 95/98/2000/NT/XP.

#### УДК 33(075.8)

#### 5606

### Чеботарев Н.Ф. Учебно-методический комплекс «Мировая экономика»

Тип ЭВМ: IBM PC; тип и версия ОС: Windows XP

Внешнеэкономические связи стали материальной основой растущей взаимозависимости стран. Уровень национальной экономики всё в большей степени определяется не только внутренним потенциалом развития, но также масштабами и степенью международного разпеления трупа, общемировым характером научно-технического прогресса, состоянием глобальных ресурсов. В издании в соответствии с государственным образовательным стандартом высшего профессионального образования в доступной форме изложен материал тем для изучения учебной дисциплины «Мировая экономика» по экономическим специальностям и направлениям. Принцип системности, положенный в основу учебного пособия, доступность изложения учебного материала, обзорные и контрольные вопросы к кажлой лекции позволяют наиболее полно и в тоже время с необходимой достаточностью раскрыть предмет изучения. Материал учебника дает возможность самоконтроля знаний по кажлой из тем курса, что способствует их усвоению. Предназначен для студентов, магистров, аспирантов, преподавателей Вузов.

#### УДК 628.2(075.8)

### **ВНИМАНИЕ РЕКЛАМОДАТЕЛЕЙ** Размер оплаты печатной продукции

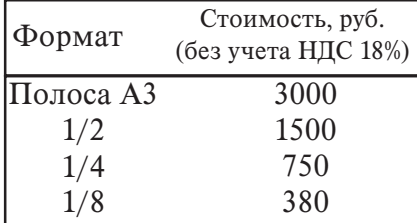

#### 5607

Журавлева И.В., Журавлев В.Д., Бабкин В.Ф. Учебное пособие «Проектирование водоотводящих сетей и сооружений на них (теоретические основы и примеры расчёта)» / Воронежский государственный архитектурностроительный университет

Тип ЭВМ: IBM PC; тип и версия ОС: Windows 98

Рассмотрены общие вопросы выбора, проектирования и гидравлического расчёта водоотводящих сетей города. Изложены основы гилравлического расчёта самотечных и напорных трубопроволов и сооружений на них при неравномерном течении сточных вод. Цель данного учебного пособия заключается в том, чтобы научить будущих инженеров-строителей специальности 270112 «Волоснабжение и волоотвеление» не просто традиционным методам проектирования, а развить навыки анализа при рассмотрении альтернативных вариантов и привить желание продолжить исследования сетей водоотведения и сооружений на них. Учебное пособие освешает вопросы, изучаемые в курсе «Волоотвеление и очистка сточных вод» (раздел - водоотводящие сети) в полном соответствии с утверждённой программой и, главным образом, концентрирует внимание на опыте проектирования, изучении нормативных требований и анализе существующих систем водоотведения и способах перекачки сточных вод. Отражает проектирование производственно-бытовой раздельной системы водоотведения, как наиболее широко распространённой в городах и населённых пунктах России и за её пределами. Ил. 59. Табл. 37. Библиогараф.: 60 назв.

### УДК 504.72(07)

5608

Колотушкин В.В., Соловьева Э.В. Методические указания к решению практических задач по безопасности жизнедеятельности для студентов строительных специальностей / Воронежский государственный архитектурно-строительный университет

Тип ЭВМ: IBM PC; тип и версия ОС: Windows

Методические указания предназначены для освоения курса безопасность жизнедеятельности посредством решения практических задач по следующим разделам: производственное освещение, профилактика травматизма при производстве земляных работ взрывным методом, оценка пожароопасности среды внутри технологического оборудования, пожарная опасность выхода горючих веществ из поврежденного технологического оборудования, противопожарные мероприятия, категорирование зданий, помещений и технологических процессов по пожароопасности, определение потребного воздухообмена, анализ причин производственного травматизма

### УДК 628.218(075.3)

5609

Журавлева И.В., Куралесин А.В. Методические указания к курсовому и дипломному проектированию «Проектирование наружных водоотводящих сетей» / Воронежский государственный архитектурно-строительный университет

Тип ЭВМ: IBM PC; тип и версия ОС: Windows

В настоящих методических указаниях представлены исходные данные для проектирования водоотводящих сетей, состав и объём проекта с процентовкой основных этапов, приведены рекомендации по определению расчётных расхолов бытовых и ложлевых стоков, приёмы и алгоритмы гилравлического расчёта водоотводящих сетей. Методические указания позволяют изучить методы решения задач проектирования сетей, приобрести навык трассировки, конструирования водоотводящих сетей, а также высотного проектирования; ознакомиться с устройством водоотводящей сети и сооружений на ней (колодцев, эстакад, дюкеров, насосных станций и т.д.), перекачкой сточной жидкости.

### **YIIK 72.03(07)**

5610

Богатова Т.В. Методические указания к выполнению контрольной работы по дисциплине «История архитектуры» / Воронежский государственный архитектурно-строительный университет

TOMOGRAPHIC ORDER WAS ASSESSED FOR DESIGNATION Тип ЭВМ: IBM PC; тип и версия OC: Windows В настоящих методических указаниях представлены исходные данные для выполнения самостоятельной творческой работы по истории

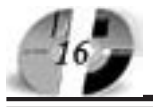

архитектуры. Дается рекомендация по выбору темы, указывается состав и объем работы, приводится пример ее оформления. Выбор темы позволяет самостоятельно изучить архитектурные памятники, приобрести навыки их описания и анализа. В методических указаниях лан список основной и лополнительной литературы, который облегчит поиск необходимого материала. Работа позволит получить представление об эстетических возможностях, которые содержатся в конструкциях и строительных приемах.

УДК 725.4(075.3)

5611

Богатова Т.В., Гулак Л.И. Методические указания к курсовому проекту по проектированию производственного одноэтажного здания / Воронежский государственный архитектурно-строительный университет

Тип ЭВМ: IBM PC; тип и версия ОС: Windows

В настоящих методических указаниях представлены исходные данные для проектирования производственного одноэтажного здания, дается состав и объем проекта, приведены рекомендации по определению и выбору конструкций здания. Акцентируется внимание студентов на обязательное использование современной нормативной литературы, воспитывается ответственность исполнителя проектной локументации. Методические указания позволяют изучить методы проектирования производственного здания, приобрести навыки выполнения всех частей проекта, подобрать и описать используемые конструкции.

**YIIK 004.85** 

5612

Ковалев И.В., Аниконов А.В., Царев Р.Ю., Семенько Т.И. Система формирования и анализа на графах сложных информационных систем с избыточной структурой (Программная система «GMSystem ver.1.0») /

Красноярский государственный технический университет

Тип ЭВМ: Intel Pentium III; тип и версия OC: Windows

Система формирования и анализа сложных информационных систем с избыточной структурой «GMSystem ver.1.0» представляет собой графическую среду разработки, позволяющую представить проектируемую информационную систему в виде графа. Расширяемый набор алгоритмов позволяет решать широкий спектр задач анализа и структурной оптимизации сложных систем. Исходная спецификация графового представления информационных систем и препоставления результатов обработки графов пает возможность ввеления в состав программной системы «GMSvstem ver.1.0» новых алгоритмов без необходимости модификации и повторного компилирования программного кола самой системы «GMSvstem ver.1.0».

Программная система «GMSystem ver.1.0» предназначается для формирования, анализа и обработки графов, представляющих информационную систему с избыточной программной или аппаратной частью, мультиверсионную программную систему либо сложную систему на кластерах.

WWW OFAP RIL

GAZETA@OFAP.RU

(495) 1234-6-55

УДК 519,86,378, 379.851 5613

Макаров В.В., Черевко АИ Сардак С.И. Модель управления профессиональным ростом ППС Вуза Тип ЭВМ: Intel Pentium II; тип и версия

OC: Windows 2000

Разработанная модель позволяет автоматизировать процессы анализа оценки оптимальности принятия сложных управленческих решений на уровне высшего руководства Вуза. Модель разработана на базе общепринятой схемы работы с кадрами государственных организаций и адаптирована к условиям Rvзa

### **ВНИМАНИЕ РЕКЛАМОДАТЕЛЕЙ** Размер оплаты печатной продукции

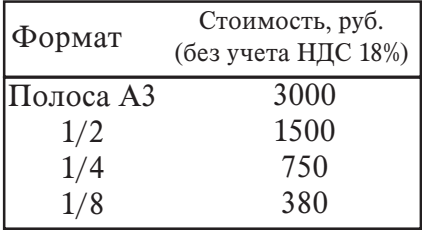

Зарегистрирована Федеральным агенством по надзору за соблюдением законодательства в сфере массовых коммуникаций и

охране культурного наследия

Свидетельство о регистрации

ПИ №ФС77-23281 от 30 января 2006 г.

# ННОВАЦИИ В НАУКЕ И ОБРАЗОВА Учрелители:

Федеральное государственное научное учреждение "Государственный координационный центр информационных технологий", Московская финансово-юридическая академия, Российский Университет инноваций

Редакционная коллегия:

Галкина А.И., главный редактор; Гришан А.И.; Копаева Е.В.; Корзун А.А., Кудрицкий С.А., верстка, дизайн; Скородумов В.Е.; Шалыгина Л.И.; Шиканян А.С., юрисконсульт

#### Релакционный совет:

Забелин А.Г. ректор Московской финансово-юрипической акалемии, ректор Российского Университета иннований

Калинкевич Е.Г. директор ФГНУ "Государственный координационный центр информационных технологий

Алексеев А.Н. ректор Якутского государственного университета им. М.К. Аммосова Бондаренко В.А. ректор Оренбургского государственного университета Дятченко Л.Я. ректор Белгородского государственного университета

Задорожный В.Н. ректор Сыктывкарского государственного университета Кобзев А.В. ректор Томского государственного университета систем управления и рапиоэлектроники

Красношлыкова О.Г. директор МОУ ДПО «Научно-методический центр» (г. Кемерово) Кузнецов Н.И. ректор Саратовского государственного аграрного университета им. Н.И. Вавилова

Куприянов М.П. ректор Липецкого государственного технического университета Курилов В.И. ректор Дальневосточного государственного университета

Новаков И.А. ректор Волгоградского государственного технического университета

Суровцев И.С. ректор Воронежского государственного архитектурно-строительного университета Татаринова И.П. директор Смоленского промышленно-экономического колледжа

Харрасов М.Х. ректор Башкирского государственного университета

Шайденко Н.А. ректор Тульского государственного педагогического университета им. Л.Н. Толстого Шаповалов В.А. ректор Ставропольского государственного университета

Периодичность 12 в год Места распространения - отлеления отраслевого фонда алгоритмов и программ

Отпечатано в издательском доме "Святогор" Адрес 117447, Москва, Б. Черемушкинская ул., 17A o<sub>thuc</sub> 218

Тел.: (495) 1234-6-55 E-mail: gazeta@ofap.ru Http://www.ofap.ru

Полписано в печать 23.01.2006 г.

Формат 120/192/24. Объем 8 печ. л.

Бумага офсетная № 1.

Печать офсетная Гарнитура «KorinnaC» Тираж 10000 экз.

Цена БЕСПЛАТНАЯ ГАЗЕТА

Места распространения - города: Москва, Смоленск, Ставрополь, Якутск, Влади-восток, Уфа, Сыктывкар, Томск, Кемерово, Оренбург, Саратов, Волгоград, Белгород, Липецк, Воронеж.